# Windowmaker 2022 R1 Release Document

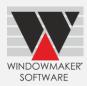

# Contents

| Windowmaker 2022 R1       3         What's New       3         General Enhancements       3         Designs       3         Auto Frame Joins       3         Auto Sash Corner Joins       4         Overriding Frame Joins       4         Overriding Frame Joins       5         Asymmetric Frame Transom/Mullion       5         Options Category       6         Enhancements to Options       6         Advanced Data Management Tools       6         Bar Optimisation       7         Link to Welder       7         Breaking Changes       8         General Enhancements       8         Application Settings – Manufacturing.       8         Database Schema Changes       8         Issues Fixed       9         Windowmaker 2022 R1 SP1       9         Windowmaker 2022 R1       9 | Upgrading from older versions    | 2      |
|----------------------------------------------------------------------------------------------------|----------------------------------|--------|
| General Enhancements       3         Designs       3         Auto Frame Joins       3         Auto Sash Corner Joins       3         Auto Sash Corner Joins       4         Overriding Frame Joins       5         Asymmetric Frame Transom/Mullion       5         Options Category       6         Enhancements to Options       6         Advanced Data Management Tools       6         Bar Optimisation       7         Link to Welder       7         Breaking Changes       8         General Enhancements       8         Application Settings – Manufacturing.       8         Database Schema Changes       8         Issues Fixed       9         Windowmaker 2022 R1 SP1       9                                                                                                    | Windowmaker 2022 R1              | 3      |
| General Enhancements       3         Designs       3         Auto Frame Joins       3         Auto Sash Corner Joins       3         Auto Sash Corner Joins       4         Overriding Frame Joins       5         Asymmetric Frame Transom/Mullion       5         Options Category       6         Enhancements to Options       6         Advanced Data Management Tools       6         Bar Optimisation       7         Link to Welder       7         Breaking Changes       8         General Enhancements       8         Application Settings – Manufacturing.       8         Database Schema Changes       8         Issues Fixed       9         Windowmaker 2022 R1 SP1       9                                                                                                    | What's New                       | 3      |
| Designs3Auto Frame Joins3Auto Sash Corner Joins3Auto Sash Corner Joins4Overriding Frame Joins5Asymmetric Frame Transom/Mullion5Options Category6Enhancements to Options6Advanced Data Management Tools6Bar Optimisation7Link to Welder7Breaking Changes8General Enhancements8Application Settings – Manufacturing8Database Schema Changes8Issues Fixed9Windowmaker 2022 R1 SP19                                                                                                    |                                  |        |
| Auto Sash Corner Joins       4         Overriding Frame Joins       5         Asymmetric Frame Transom/Mullion       5         Options Category       6         Enhancements to Options       6         Advanced Data Management Tools       6         Bar Optimisation       7         Link to Welder       7         Breaking Changes       8         General Enhancements       8         Application Settings – Manufacturing.       8         Database Schema Changes       8         Issues Fixed       9         Windowmaker 2022 R1 SP1       9                                                                                                    |                                  |        |
| Overriding Frame Joins       5         Asymmetric Frame Transom/Mullion       5         Options Category       6         Enhancements to Options       6         Advanced Data Management Tools       6         Bar Optimisation       7         Link to Welder       7         Breaking Changes       8         General Enhancements       8         Application Settings – Manufacturing.       8         Database Schema Changes       8         Issues Fixed.       9         Windowmaker 2022 R1 SP1       9                                                                                                    |                                  |        |
| Overriding Frame Joins       5         Asymmetric Frame Transom/Mullion       5         Options Category       6         Enhancements to Options       6         Advanced Data Management Tools       6         Bar Optimisation       7         Link to Welder       7         Breaking Changes       8         General Enhancements       8         Application Settings – Manufacturing.       8         Database Schema Changes       8         Issues Fixed.       9         Windowmaker 2022 R1 SP1       9                                                                                                    | Auto Sash Corner Joins           | 4      |
| Options Category       6         Enhancements to Options       6         Advanced Data Management Tools       6         Bar Optimisation       7         Link to Welder       7         Breaking Changes       8         General Enhancements       8         Application Settings – Manufacturing.       8         Database Schema Changes       8         Issues Fixed       9         Windowmaker 2022 R1 SP1       9                                                                                                    | Overriding Frame Joins           | 5      |
| Enhancements to Options                                                                                                    | Asymmetric Frame Transom/Mullion | 5      |
| Advanced Data Management Tools                                                                                                    | Options Category                 | 6      |
| Bar Optimisation                                                                                                    | Enhancements to Options          | 6      |
| Link to Welder                                                                                                    |                                  |        |
| Breaking Changes       8         General Enhancements       8         Application Settings – Manufacturing       8         Database Schema Changes       8         Issues Fixed       9         Windowmaker 2022 R1 SP1       9                                                                                                    |                                  |        |
| General Enhancements                                                                                                    | Link to Welder                   | 7      |
| General Enhancements                                                                                                    | Breaking Changes                 | 8      |
| Application Settings – Manufacturing                                                                                                    | General Enhancements             | 8      |
| Database Schema Changes                                                                                                    |                                  |        |
| Windowmaker 2022 R1 SP19                                                                                                    |                                  |        |
| Windowmaker 2022 R1 SP19                                                                                                    | Issues Fixed                     | 9      |
|                                                                                                    | Windowmaker 2022 R1 SP1          | ,<br>9 |
|                                                                                                    |                                  |        |

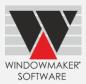

# Upgrading from older versions

When upgrading, please also refer to the following documents for changes since your current version:

| If your current version is | What's New                                                     | Release Notes                          |  |  |  |  |  |
|----------------------------|----------------------------------------------------------------|----------------------------------------|--|--|--|--|--|
| Windowmaker 2021 (v10.x)   | https://windowmaker.com/en/pdf/windowmaker-2022-r10.x-release- |                                        |  |  |  |  |  |
|                            | document.pdf                                                   |                                        |  |  |  |  |  |
| Windowmaker 2021 (v9.x)    | https://windowmaker.com/en/pdf/wir                             | ndowmaker-2021-r9.x-release-           |  |  |  |  |  |
|                            | document.pdf                                                   |                                        |  |  |  |  |  |
| Windowmaker 2020 (v8.x)    | https://windowmaker.com/en/pdf/windowmaker-2020-r8.x-release-  |                                        |  |  |  |  |  |
|                            | document.pdf                                                   |                                        |  |  |  |  |  |
| Windowmaker 2018 (v7.x)    | www.windowmaker.com/EN/PDF/Wi                                  | www.windowmaker.com/EN/PDF/Wi          |  |  |  |  |  |
|                            | <u>ndowmaker%202018%20(v7.x)%20Wh</u>                          | <u>ndowmaker%202018%20(v7.x)%20Rel</u> |  |  |  |  |  |
|                            | at's%20New.pdf                                                 | ease%20Notes.pdf                       |  |  |  |  |  |
| Windowmaker 2012 (v6.x)    | www.windowmaker.com/EN/PDF/Wi                                  | www.windowmaker.com/EN/PDF/Wi          |  |  |  |  |  |
|                            | <u>ndowmaker%202012%20(v6.x)%20Wh</u>                          | <u>ndowmaker%202012%20(v6.x)%20Rel</u> |  |  |  |  |  |
|                            | <u>at's%20New.pdf</u>                                          | <u>ease%20Notes.pdf</u>                |  |  |  |  |  |

You may also refer:

| Windowmaker  | Technical | https://windowmaker.com/en/pdf/windowmaker-technical- |
|--------------|-----------|-------------------------------------------------------|
| Requirements |           | <u>requirements.pdf</u>                               |

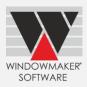

# Windowmaker 2022 R1

# What's New

This section lists the important features/updates introduced in this release.

# **General Enhancements**

## Designs

The program now allows to store up to 3000 designs. Earlier this was limited to 2000.

# **Auto Frame Joins**

Design Class  $\rightarrow$  Corner Joins settings are now moved to System Joins page. This makes join configuration easier as all related settings are now in one place.

### **Before Upgrade**

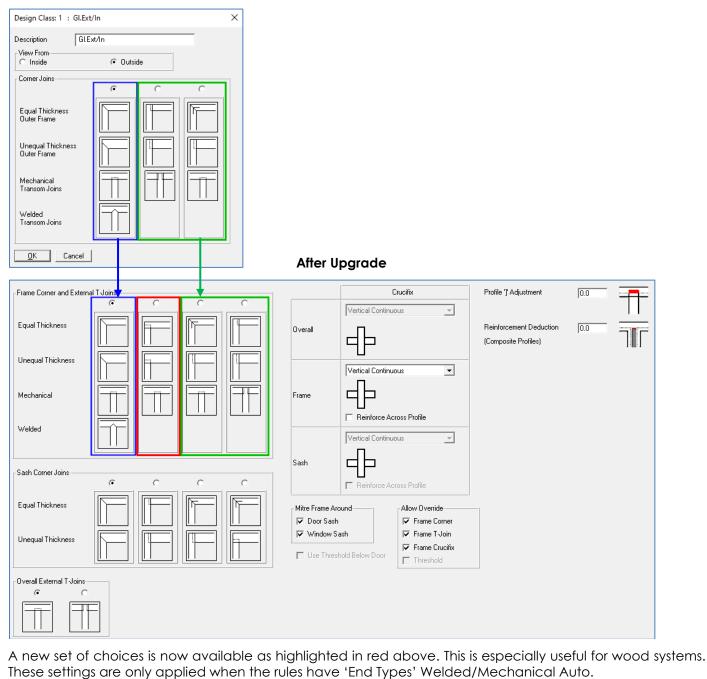

# Windowmaker 2022 R1 Release Document

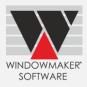

The Frame joins around Sashes can now default to Mitred joins if System  $\rightarrow$  Joins: 'Mitre Frame Around' settings are selected.

### Note: Only applicable for Steel systems

Mitre Frame Around-

✓ Door Sash
✓ Window Sash

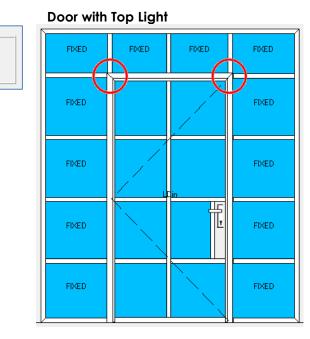

### Window within Partition

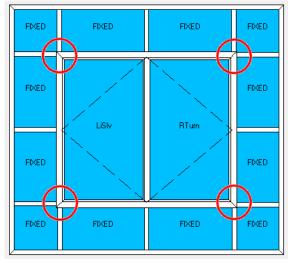

### Auto Sash Corner Joins

Windowmaker now allows defining default Sash Corner Joins. These settings are only applied when the rules have 'End Types' Welded/Mechanical Auto. E.g. joins for designs with slim slider interlocks can be achieved with the highlighted setting.

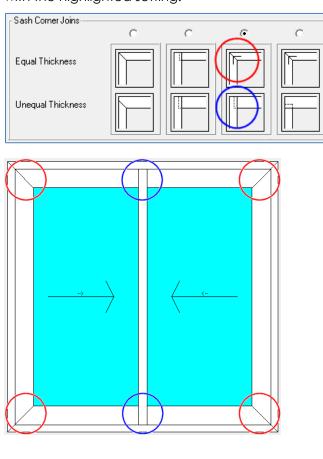

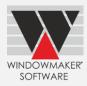

# **Overriding Frame Joins**

System  $\rightarrow$  Joins: 'Allow Overriding Joins at Order Entry' is now split into Frame Corner, Frame T-Join and Frame Crucifix. When selected, the program allows to override the respective joins during order entry. This gives greater flexibility to achieve the desired joins in designs.

Note: Only applicable for Steel and Aluminium systems

| Allow Override   |
|------------------|
| 🔽 Frame Corner   |
| 🔽 Frame T-Join   |
| 🔽 Frame Crucifix |
| 🗖 Threshold      |
|                  |

## Asymmetric Frame Transom/Mullion

Windowmaker now handles the following more efficiently and correctly:

- Asymmetric Frame Transom/Mullion
- Profiles with a different inside and outside finish

For this, write Rules with 'Flip' selected for transom/mullion at the required positions.

|                                            |                                                                                                    | ×                                                                   |                                                                                                    |
|--------------------------------------------|----------------------------------------------------------------------------------------------------|---------------------------------------------------------------------|----------------------------------------------------------------------------------------------------|
| tion/Part (Default) 💽 Level                | 2 : Frame                                                                                                    |                                                                     |                                                                                                    |
|                                            |                                                                                                    |                                                                     |                                                                                                    |
| ▼ 8 : Thin Frame T/M ▼ Future Feature : 53 | 18: T-IN/IN 💌 🕳 🛛                                                                                                    | Flip                                                                |                                                                                                    |
| FIXED                                      | FIXED                                                                                                    |                                                                     |                                                                                                    |
| Top.L                                      | FIXED                                                                                                    |                                                                     |                                                                                                    |
| FIXED                                      | FIXED                                                                                                    | F                                                                   | lipped                                                                                                    |
|                                            | Glazing Bars End Type Don't  S: Thin Frame T/M Future Feature : 53  FtXED  FtXED  TopL  TopL  To | Glazing Bars End Types 2.Mechanical · Auto Don't Affect Adjustments | tion/Part (Default)  Level 2: Frame  Glazing Bars  End Types 2.Mechanical Auto  Don't Alfect Adjustments   Straine T/M  Bit T-IN/IN  Fixed  Fixed Fixed Fixed F |

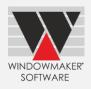

### Frame Mullion without Flip

#### J00029 /001 J00029 /0001 F|B2 2 J00029 /0001 J00029 /001 F|B2 2 Q ശ FF4703TL-01M 000 843 h FF4703TL-01M 843 h uuu 000220001000 FV13108-00\* 310s-00\*# J00029 /001 J00029 /0001 F|C2 2 J00029 /001 J00029 /0001 F|C2 2 FF4703TL-01M 843 h 000 FF4703TL-01M 843 h 000000220001000 Z20001 310s-00<sup>,</sup> F٦ \*T 3108-00\*#

**Frame Mullion Flipped** 

### **Options Category**

The program now allows to define a Category for Options.

Note: This is for future developments

| Header Answers | /indow O/F                 |
|----------------|----------------------------|
|                |                            |
| ID             | 74                         |
| Description    | Window O/F                 |
|                | Window O/F                 |
| Туре           | Text                       |
| Category       | Profile System             |
| Prompt         | Situation K<br>Designs     |
| Costhead       | Profile System<br>Hardware |
|                | Filling<br>Other           |
| Answers        | Delivery                   |

# **Enhancements to Options**

### **Advanced Data Management Tools**

Export/Import Products (.CSV) is now renamed as Export/Import Products (Spreadsheet).

- All the selected Product Types are exported to a single file WMProducts.XLSX
- Each Product Type is exported to a separate page
- All Part Filter criteria Options and Answers include Long Descriptions
- Parts can now be made Inactive through the spreadsheet

Working on a single file makes data updates and maintenance much easier and more efficient. Option and Answer descriptions are especially helpful to map the Options used as criteria on Composite Profiles and Unit Parts.

| 👿 Pr                                                                                                    | ofile Sys    | tem Dat      | a - V(1)      |              |         |       |     |                               |
|----------------------------------------------------------------------------------------------------|--------------|--------------|---------------|--------------|---------|-------|-----|-------------------------------|
| <u>F</u> ile                                                                                                    | <u>E</u> dit | <u>V</u> iew | <u>T</u> ools | <u>H</u> elp |         |       |     |                               |
| 1                                                                                                    | 🛕 🖨          | 📸 📗          | 🖻             | X   🖸 📲      |         | a 🛃 🛛 | 8 🧕 | >                             |
| : <aii:< td=""><td>&gt;</td><td></td><td></td><td>-</td><td>📄   🔁 &lt;</td><td>🤤   🖹</td><td>G 6</td><td>2 🔁 🖪 🛨 🔞</td></aii:<> | >            |              |               | -            | 📄   🔁 < | 🤤   🖹 | G 6 | 2 🔁 🖪 🛨 🔞                     |
| Parts                                                                                                    | Part Ma      | atrices      | Subsyster     | ms           |         |       |     | 3                             |
|                                                                                                    |              |              |               |              |         |       |     | Export Products (Spreadsheet) |

# Windowmaker 2022 R1 Release Document

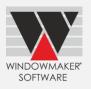

| Catalog He | Catalog                     | Product       | Produ  | Inactive | ls Compos | Product N | Descriptio | Long Description      | Tag | Costhead | Costi |
|------------|-----------------------------|---------------|--------|----------|-----------|-----------|------------|-----------------------|-----|----------|-------|
| 4ad72e38-  | Profile System Data         | 101           | 6      | 0        | FALSE     | A65PF1*#  | 65mm Cm    | PVC-U PROFILE A65PF1  |     | 1        |       |
| 4ad72e38-  | Profile System Data         | 102           | 6      | 0        | FALSE     | S65PF2*#  | 118mm 3T   | PVC-U PROFILE S65PF2  |     | 1        |       |
| 4ad72e38-  | Profile System Data         | 103           | 6      | 0        | FALSE     | C45PF1*#  | 45mm Wi    | PVC-U PROFILE C45PF1  |     | 1        |       |
| 4ad72e38-  | Profile System Data         | 104           | 6      | 0        | FALSE     | C56PF2*#  | 56mm Do    | PVC-U PROFILE C56PF2  |     | 1        |       |
| And 72029  | Broofiles Stationer Dealers | 105           |        | - 0      | CALCO     | Wesnet*#  | 110        | NVC H NOCELLE WAShet  |     | 1        |       |
| • •        | 1_UNIT   3_ARE/             | A <u>6_</u> P | ROFILE | 8_REI    | NFORCEME  | NT   10   | TITLE   1  | 15_LABOUR   16_WARNIN | NG  | ÷ : [    | •     |

# **Bar Optimisation**

Windowmaker now also considers cost of head position change during optimisation.

It can be defined on the Optimisation tab of the Saw Settings. This will be considered along with the other costs for optimisation. When the cost of the Head Position Change is comparatively high, pieces of the same size are grouped together.

| - Costs-                                 |      |
|------------------------------------------|------|
| 2 Single Bars vs. 1 Pair                 | 0.00 |
| Head Angle Change                        | 0.00 |
| Head Position Change                     | 10.0 |
| Standard vs. Variable Bar Length Trigger | 0.00 |
| Bar Loading                              | 0.00 |
| Offcut Removal                           | 0.00 |
|                                          |      |

Note: Values used are just for illustration purposes

### Without Head Position Change Cost

| Inward Ou | ter Frame |    | P-424-6 | 59W      |    |
|-----------|-----------|----|---------|----------|----|
| J250135   | /0005     | 10 | 4       | 35.2500  | \/ |
| J250135   | /0005     | 10 | 2       | 47.2500  | \/ |
|           |           | 1  | Waste   | 0.3438   |    |
| J250135   | /0005     | 10 | 4       | 35.2500  | 17 |
| J250135   | /0005     | 10 | 2       | 47.2500  | \/ |
|           |           | 1  | Waste   | 0.3438   |    |
| J250135   | /0005     | 10 | 3       | 47.2500  | \/ |
| J250135   | /0005     | 10 | 1       | 47.2500  | \/ |
|           |           | (  | Offcut  | 47.2344  |    |
| J250135   | /0005     | 10 | 1       | 35.2500  | \/ |
| J250135   | /0005     | 10 | 1       | 35.2500  | \/ |
| J250135   | /0005     | 10 | 2       | 47.2500  | \/ |
|           |           | (  | Offcut  | 71.2188  |    |
| Total     |           |    | 20      | 825.0000 |    |

# With Head Position Change Cost

| Inward Ou | iter Frame |    | P-424-65 | 9W       |    |
|-----------|------------|----|----------|----------|----|
| J250135   | /0005      | 10 | 4        | 47.2500  | \/ |
|           |            |    | Offcut   | 47.2344  |    |
| J250135   | /0005      | 10 | 3        | 47.2500  | \/ |
| J250135   | /0005      | 10 | 1        | 47.2500  | \/ |
|           |            |    | Offcut   | 47.2344  |    |
| J250135   | /0005      | 10 | 2        | 47.2500  | \/ |
|           |            |    | Offcut   | 141.7188 |    |
| J250135   | /0005      | 10 | 5        | 35.2500  | \/ |
|           |            |    | Offcut   | 59.9531  |    |
| J250135   | /0005      | 10 | 5        | 35.2500  | \/ |
|           |            |    | Offcut   | 59.9531  |    |
| Total     |            |    | 20       | 825.0000 |    |

# Link to Welder

Windowmaker can now link to Ferro 6-head welder.

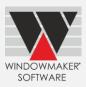

# **Breaking Changes**

# **General Enhancements**

## **Application Settings – Manufacturing**

Preferences  $\rightarrow$  Production: Weld Allowance and related settings are now moved to Application Settings  $\rightarrow$  Manufacturing: General.

'Frame Production' is now renamed 'Reports'.

| W Application Settings                                 |             |                                                                        |                                                                            |                                                              | × |
|--------------------------------------------------------|-------------|------------------------------------------------------------------------|----------------------------------------------------------------------------|--------------------------------------------------------------|---|
| Sales<br>Survey<br>Purchasing<br>Manufacturing         | *<br>*<br>* | ─Weld Allowance<br>45 degrees<br>Other<br>I▼ Include Weld on Printed L | 3.0<br>2.0<br>engths                                                       | Welder Format<br>Metric<br>C Imperial                        |   |
| General<br>Schedule<br>Reports<br>Tracking<br>Delivery | ~           |                                                                        | T-Join positions in 1/2 mm<br>Maximum Mitre Length<br>Timber Cut Allowance |                                                              |   |
| Installation                                           | ~           | Non Sub-batched Slot Numbe                                             | ering                                                                      |                                                              |   |
| Products                                               | ~           | C First Slot No. for a Sales I                                         |                                                                            |                                                              |   |
| Administration                                         | ~           | O Unique Slot No. to each Slot                                         | lot Frame                                                                  |                                                              |   |
|                                                        |             | Profile Labels                                                         |                                                                            |                                                              |   |
| <b>W</b> Application Settings                          |             |                                                                        |                                                                            |                                                              | × |
| Sales                                                  | ~           | Process                                                                |                                                                            |                                                              |   |
| Survey                                                 | ~           | Cutting List                                                           | WM_Cutting List                                                            | Settings Microsoft Print to PDI                              | F |
| Purchasing                                             | ~           | Profile Labels                                                         | WM_Profile Labels (Sheet)                                                  | Settings Microsoft Print to PDI                              | F |
| Manufacturing                                          | ^           | Production Document                                                    | WM_Production Document                                                     | <ul> <li>Settings</li> <li>Microsoft Print to PDI</li> </ul> | F |
| General<br>Schedule<br>Reports                         |             | Other                                                                  | WM_Frame Labels                                                            | Settings     Microsoft Print to PDI                          | F |
| Tracking                                               |             | Frame Labels (WRP)                                                     |                                                                            | Settings pdfFactory Pro (5.x)                                |   |
| Delivery                                               | ~           | Sash Labels (WRP)                                                      |                                                                            | Settings pdfFactory Pro (5.x)                                |   |
| Installation                                           | ~           |                                                                        |                                                                            |                                                              |   |

# **Database Schema Changes**

Below Views have been added to the Windowmaker database:

- dbo.BAT-WM\_GTracking(623)\_QualityCheckFailure(806)
- dbo.WMUserArea

Below View has been modified in the Windowmaker database:

• dbo.BAT-WM\_NBottleneck Consumption(376)

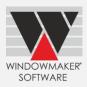

# **Issues Fixed**

# Windowmaker 2022 R1 SP1

### Manufacturing – Optimisation - 21333

Optimisation results for parts with zero cost was incorrect. This is now rectified.

### Windowmaker 2022 R1

### Sales – Order Entry – Line Configuration - 16628

The problem with the vertical scroll bar not being visible on the 'Lines' page of the Sales Line notebook when more than 100 sales lines are present, is now resolved.

### Sales – Order Entry - 19494

Moving Quote from 'On Stop' to 'Quote Lost' status moved quote in 'Sales Quote - Live' view instead of 'Sales Quote - Complete' View. This is now corrected.

### Reports – 20962

The problem with Reports 'Preview' not redirecting the report output to the 'Microsoft Print To PDF' printer even if installed is now resolved.

#### Sales Client - 18753

The problem with the Express Sales Client being unable to create a database using the Sales Data sent by the fabricator is now resolved.

### Products- Panels – 20977

The problem with the change of Panel sizes after upgrade is now fixed.